# Random Sample Generation and Simulation of Probit Choice Probabilities

Based on sections 9.1-9.2 and 5.6 of Kenneth Train's Discrete Choice Methods with Simulation

> Presented by Jason Blevins Applied Microeconometrics Reading Group Duke University

> > 21 June 2006

Anyone attempting to generate random numbers by deterministic means is, of course, living in a state of sin. John Von Neumann, 1951

# **Outline**

- Density simulation and sampling  $\overline{a}$  $\overline{a}$ 
	- Univariate
	- Truncated univariate
	- Multivariate Normal
	- Accept-Reject Method for truncated densities
	- Importance sampling
	- Gibbs sampling
	- The Metropolis-Hastings Algorithm  $\overline{a}$
- Simulation of Probit Choice Probabilities  $\overline{\phantom{0}}$ 
	- Accept-Reject Simulator
	- Smoothed AR Simulators
	- GHK Simulator

# Simulation in Econometrics

- Goal: approximate a conditional expectation which lacks a closed form.
- Statistic of interest:  $t(\epsilon)$ , where  $\epsilon \sim F$ .
- Want to approximate  $\mathbb{E}[t(\epsilon)] = \int t(\epsilon) f(\epsilon) d\epsilon$ .  $\begin{array}{c} \begin{array}{c} \n\hline \n\end{array} \n\end{array}$
- Basic idea: calculate  $t(\epsilon)$  for R draws of  $\epsilon$  and take the average.

- Unbiased: 
$$
\mathbb{E}\left[\frac{1}{R}\sum_{r=1}^{R}t(\epsilon^r)\right]=\mathbb{E}\left[t(\epsilon)\right]
$$

- Consistent: 
$$
\frac{1}{R} \sum_{r=1}^{R} t(\epsilon^r) \stackrel{p}{\longrightarrow} \mathbb{E}[t(\epsilon)]
$$

- $\bullet$  This is straightforward if we can generate draws from  $F$ .
- $\bullet$  In discrete choice models we want to simulate the probability that agent n chooses alternative i.  $\overline{\phantom{0}}$

- Utility: 
$$
U_{n,j} = V_{n,j} + \epsilon_{n,j}
$$
 with  $\epsilon_n \sim F(\epsilon_n)$ .

 $B_{n,i} = {\epsilon_n | V_{n,i} + \epsilon_{n,i} > V_{n,i} + \epsilon_{n,i} \ \forall j \neq i}.$ 

$$
- P_{n,i} = \int \mathbb{1}_{B_{n,i}} (\epsilon_n) f(\epsilon_n) d\epsilon_n.
$$

# Random Number Generators

- True Random Number Generators:  $\overline{a}$ 
	- Collect entropy from system (keyboard, mouse, hard disk, etc.)
	- Unix: /dev/random, /dev/urandom
- **Pseudo-Random Number Generators:** 
	- Linear Congruential Generators  $(x_{n+1} = ax_n + b \mod c)$ : fast but predictable, good for Monte Carlo
	- Nonlinear: more difficult to determine parameters, used in cryptography
- Desirable properties for Monte Carlo work:  $\overline{\phantom{a}}$ 
	- Portability
	- Long period
	- Computational simplicity
- DIEHARD Battery of Tests of Randomness, [Marsaglia](#page-31-0) [\(1996\)](#page-31-0)

# Uniform and Standard Normal Generators

- Canned:  $\overline{a}$ 
	- Matlab: rand(), randn()
	- Stata: uniform(), invnormal(uniform())
- Known algorithms:  $\overline{\phantom{a}}$ 
	- Box-Muller algorithm
	- [Marsaglia and Zaman](#page-31-1) [\(1994\)](#page-31-1): mzran
	- Numerical Recipes, [Press et al.](#page-31-2) [\(2002\)](#page-31-2): ran1, ran2, ran3, gasdev

# Simulating Univariate Distributions

- Direct vs. indirect methods.  $\overline{a}$  $\overline{\phantom{a}}$
- Transformation
	- Let  $u \sim N(0, 1)$ . Then  $v = \mu + \sigma u \sim N(\mu, \sigma^2)$  and
	- $w = e^{\mu + \sigma u} \sim \text{Lognormal}(\mu, \sigma^2).$
- Inverse CDF transformation:
	- Let  $u \sim N(0, 1)$ . If  $F(\epsilon)$  is invertible, then  $\epsilon = F^{-1}(u) \sim F(\epsilon)$ .

Only works for univariate distributions

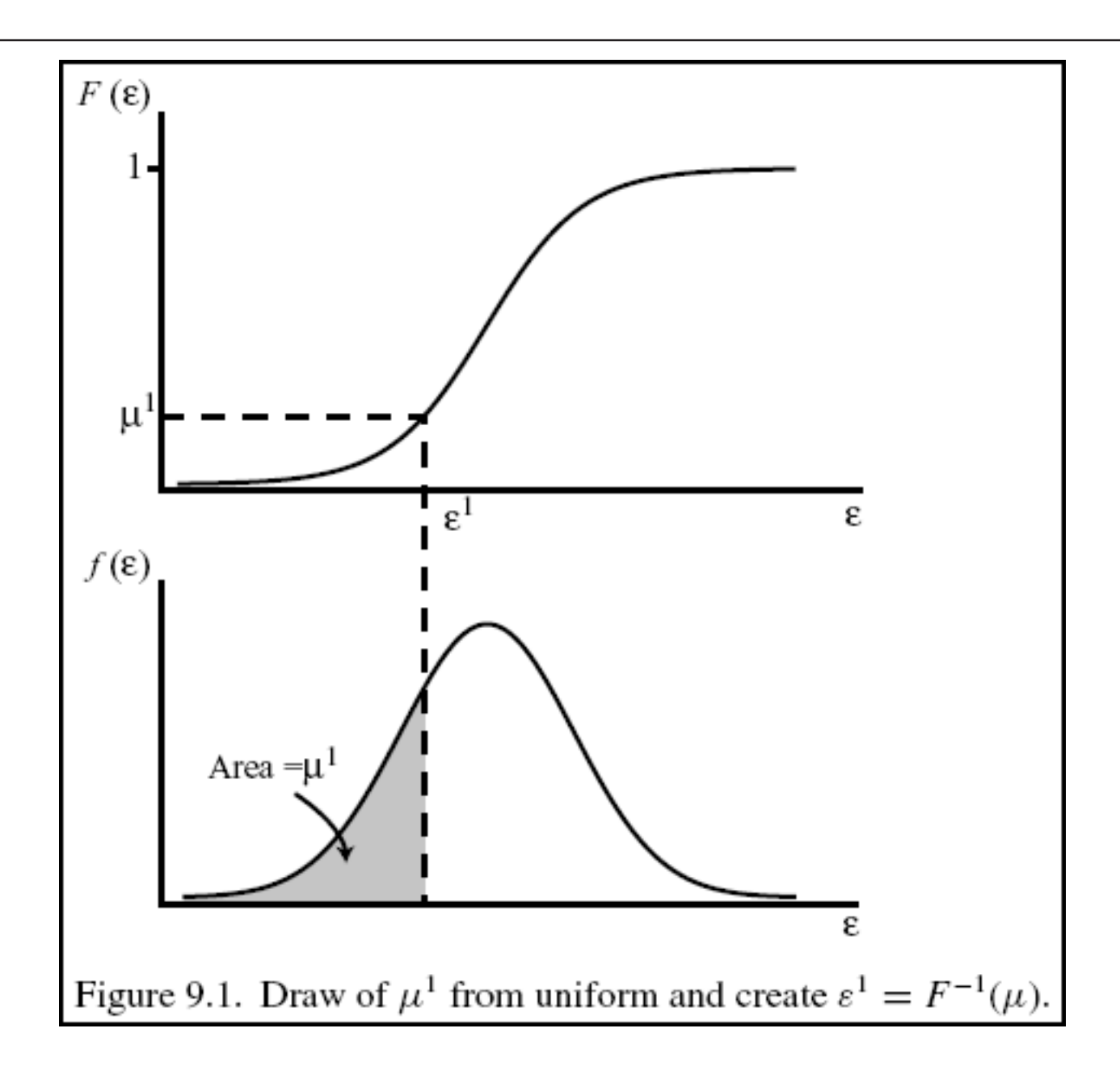

### Truncated Univariate Distributions

- Want to draw from  $g(\epsilon | a \leq \epsilon \leq b)$ .
- Conditional density in terms of unconditional distribution  $f(\epsilon)$ :

$$
g(\epsilon \mid a \leq \epsilon \leq b) = \begin{cases} \frac{f(\epsilon)}{F(b) - F(a)}, & \text{if } a \leq \epsilon \leq b \\ 0, & \text{otherwise} \end{cases}
$$

- Drawing is analogous to using the inverse CDF transformation.
- Let  $\mu \sim \mathrm{U}(0,1)$  and define  $\bar{\mu} = (1-\mu)\bar{F}(a) + \mu\bar{F}(b)$ .  $\epsilon = F^{-1}(\bar{\mu})$  is necessarily between a and b.

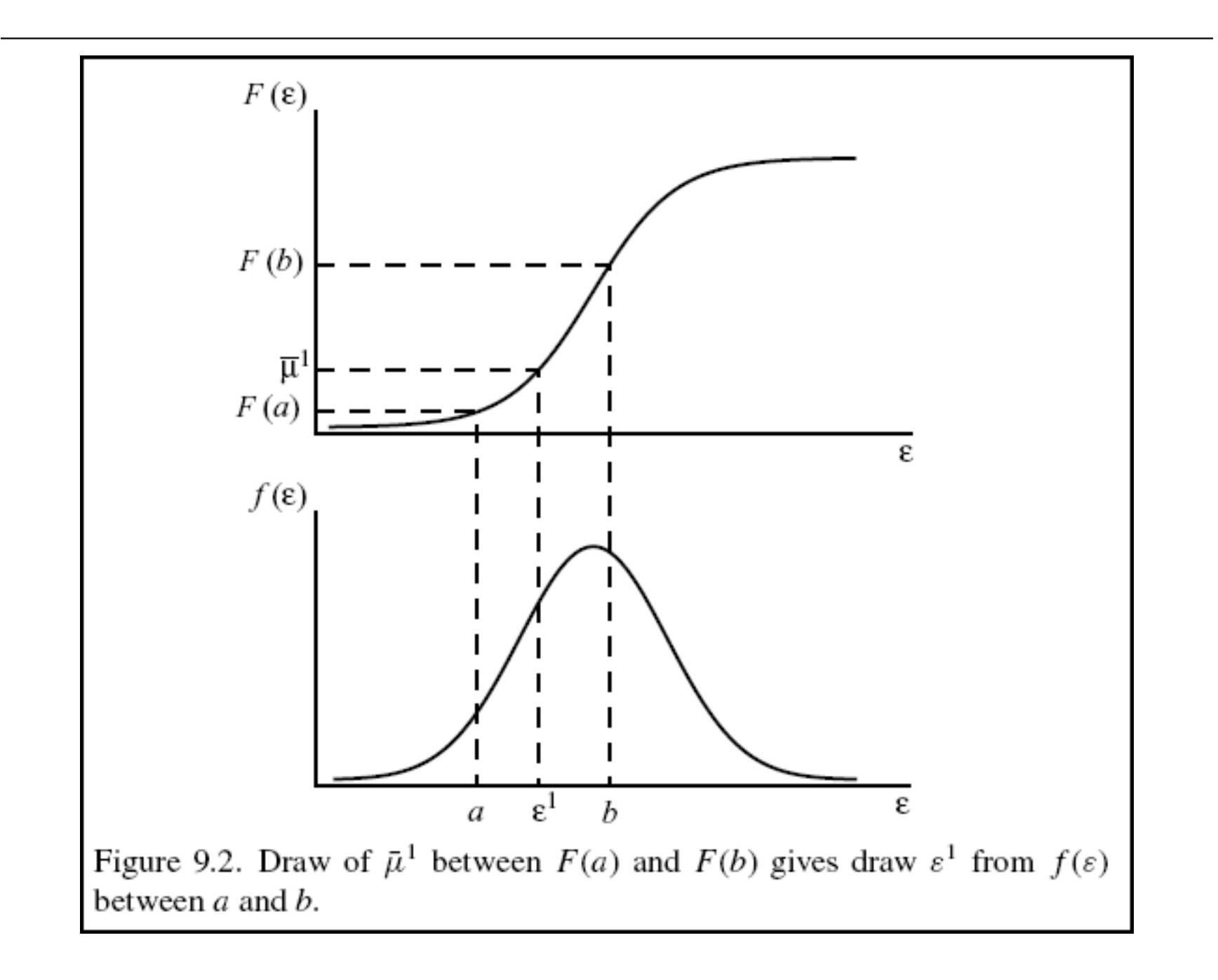

### The Multivariate Normal Distribution

- $\bullet$  Assuming we can draw from  $N(0, 1)$ , we can generate draws from any multivariate normal distribution  $\mathrm{N}\left(\mu,\Omega\right)$ .
- Let  $LL^{\top}$  be the Cholesky decomposition of  $\Omega$  and let  $\eta \sim \text{N}(0, l)$ .
- Then, since a linear transformation of a Normal r.v. is also Normal:

$$
\epsilon = \mu + L\eta \sim \mathrm{N}\left(\mu, \Omega\right)
$$

$$
\mathbb{E}\left[\epsilon\right]=\mu+L\mathbb{E}\left[\eta\right]=\mu
$$

$$
\begin{aligned} \text{Var}(\epsilon) &= \mathbb{E}\left[ (L\eta)(L\eta)^{\top} \right] \\ &= \mathbb{E}\left[ L\eta\eta^{\top}L^{\top} \right] \\ &= L \mathbb{E}\left[ \eta\eta^{\top} \right] L^{\top} \\ &= L \text{Var}\left( \eta \right) L^{\top} = \Omega \end{aligned}
$$

### The Accept-Reject Method for Truncated Densities

- Want to draw from a multivariate density  $g(\epsilon)$ , but truncated so that  $a \leq$  $\epsilon \leq b$  with a, b,  $\epsilon \in \mathbb{R}^l$ . L<br>L
- The truncated density is  $f(\epsilon) = \frac{1}{k} g(\epsilon)$  for some normalizing constant  $k$ .  $\frac{1}{2}$
- Accept-Reject method:  $\bigcap$ 
	- Draw  $\epsilon^r$  from  $f(\epsilon)$ .
	- Accept if  $a \leq \epsilon^r \leq b$ , reject otherwise.
	- Repeat for  $r = 1, \ldots, R$ .
- Accept on average  $kR$  draws.  $\bigcap$
- If we can draw from  $f$ , then we can draw from  $g$  without knowing  $k$ .  $\frac{1}{2}$
- Disadvantages:  $\overline{\phantom{a}}$ 
	- Size of resulting sample is random if  $R$  is fixed.
	- $-$  Hard to determine required R.
	- Positive probability that no draws will be accepted.
- Alternatively, fix the number of draws to accept and repeat until satisfied.

### Importance Sampling

- $\bullet$  Want to draw from f but drawing from g is easier.
- $\bullet$  Transform the target expectation into an integral over  $q$ :

$$
\int t(\epsilon) f(\epsilon) d\epsilon = \int t(\epsilon) \frac{f(\epsilon)}{g(\epsilon)} g(\epsilon) d\epsilon.
$$

- Importance Sampling: Draw  $\epsilon^r$  from g and weight by  $\frac{f(\epsilon^r)}{g(\epsilon^r)}$  $\frac{T(\epsilon')}{g(\epsilon')}.$
- $\bullet$  The weighted draws constitute a sample from f.
- The support of  $g$  must cover that of  $f$  and sup  $\frac{f}{g}$  must be finite.
- To show equivalence, consider the CDF of the weighted draws:

$$
\int \frac{f(\epsilon)}{g(\epsilon)} \mathbb{1} (\epsilon < m) g(\epsilon) d\epsilon = \int_{-\infty}^{m} \frac{f(\epsilon)}{g(\epsilon)} g(\epsilon) d\epsilon
$$

$$
= \int_{-\infty}^{m} f(\epsilon) d\epsilon = F(m)
$$

# The Gibbs Sampler

- Used when it is difficult to draw from a joint distribution but easy to draw from the conditional distribution.
- Consider a bivariate case:  $f(\epsilon_1, \epsilon_2)$ .
- Drawing iteratively from conditional densities converges to draws from the joint distribution.
- The Gibbs Sampler: Choose an initial value  $\epsilon_1^0$ The Gibbs Sampler: Choose an initial value  $\epsilon_1^0$ .
	- Draw  $\epsilon_2^0 \sim f_2(\epsilon_2 | \epsilon_1^0)$  $\epsilon_1^0$ ),  $\epsilon_1^1 \sim f_1(\epsilon_1 | \epsilon_2^0)$  $\epsilon_1^0$ , ...,  $\epsilon_1^t \sim f_1(\epsilon_1 | \epsilon_2^{t-1})$  $\binom{t-1}{2}$ ,  $\epsilon_2^t \sim$  $f_2(\epsilon_2 | \epsilon_1^t)$  $\binom{t}{1}$ .
	- The sequence of draws  $\{(\epsilon_1^0)$  $\begin{pmatrix} 0 \\ 1 \end{pmatrix}, \epsilon_2^0), \ldots, (\epsilon_1^t)$  $\left\{ \frac{t}{1}, \epsilon \frac{t}{2} \right\}$  converges to draws from  $f(\epsilon_1, \epsilon_2)$ .
- See [Casella and George](#page-31-3) [\(1992\)](#page-31-3) or [Judd](#page-31-4) [\(1998\)](#page-31-4).

### The Gibbs Sampler: Example

- $\epsilon_1, \epsilon_2 \sim N(0, 1)$ .
- Truncation:  $\epsilon_1 + \epsilon_2 \leq m$ .
- Ignoring truncation,  $\epsilon_1 | \epsilon_2 \sim N(0, 1).$
- Truncated univariate sampling:

$$
\mu \sim U(0, 1)
$$
  

$$
\bar{\mu} = (1 - \mu)\Phi(0) + \mu\Phi(m - \epsilon_2)
$$
  

$$
\epsilon_1 = \Phi^{-1}(\mu\Phi(m - \epsilon_2))
$$

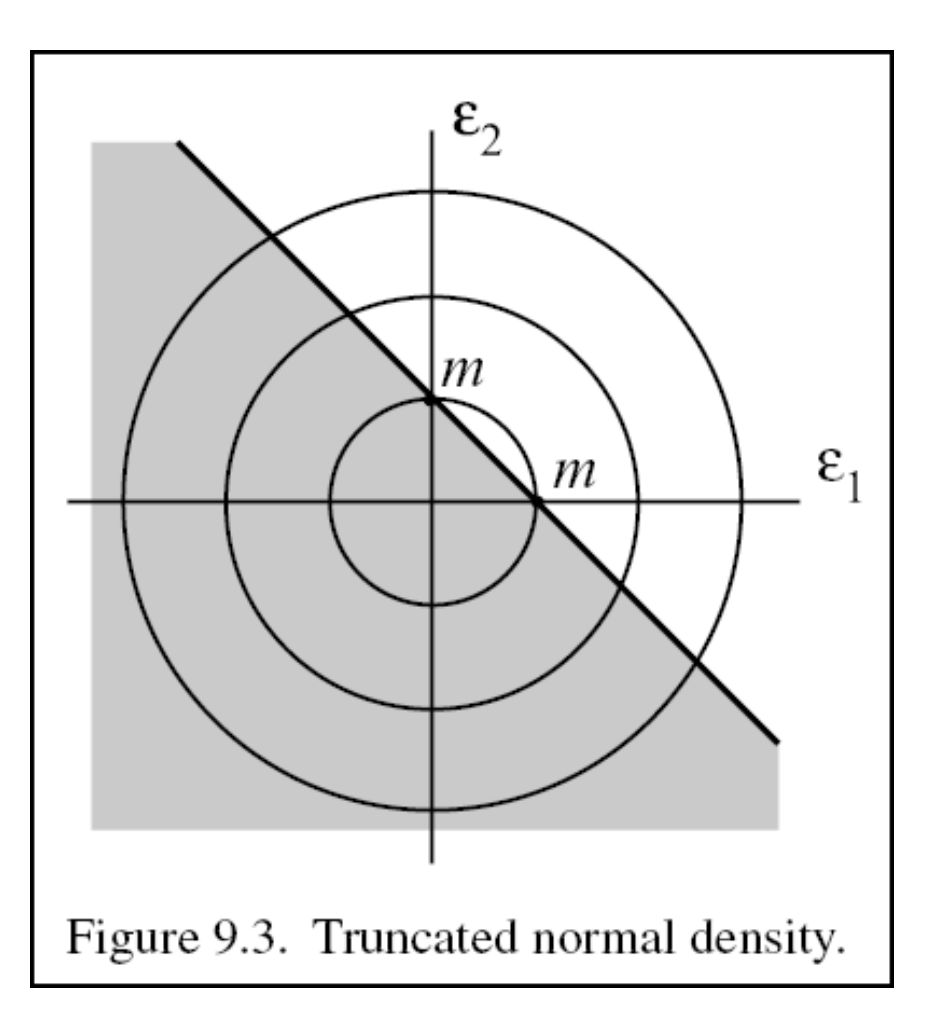

# The Metropolis-Hastings Algorithm

- $\bullet$  Only requires being able to evaluate f and draw from g.
- Metropolis-Hastings Algorithm:
	- 1. Let  $\epsilon^0$  be some initial value.
	- 2. Choose a trial value  $\tilde{\epsilon}^1 = \epsilon^0 + \eta$ ,  $\eta \sim g(\eta)$ , where  $g$  has zero mean.
	- 3. If  $f(\tilde{\epsilon}^1) > f(\epsilon^0)$ , accept  $\tilde{\epsilon}^1$ .
	- 4. Otherwise, accept  $\tilde{\epsilon}^1$  with probability  $f(\tilde{\epsilon}^1)/f(\epsilon^0)$ .
	- 5. Repeat for many iterations.
- The sequence  $\{\epsilon^t\}$  converges to draws from f.
- Useful for sampling truncated densities when the normalizing factor is unknown.
- Description of algorithm: [Chib and Greenberg](#page-31-5) [\(1995\)](#page-31-5)

# Calculating Probit Choice Probabilities

- Probit Model:  $\overline{a}$ 
	- Utility:  $U_{n,j} = V_{n,j} + \epsilon_{n,j}$  with  $\epsilon_n \sim N(0, \Omega)$ . 5
	- $B_{n,i} = {\epsilon_n | V_{n,i} + \epsilon_{n,i} > V_{n,i} + \epsilon_{n,i} \ \forall j \neq i}.$
	- $P_{n,i}=\int$  $B_{n,i}$   $\phi(\epsilon_n) d\epsilon_n$ .
- Non-simulation methods:
	- Quadrature: approximate the integral using a specifically chosen set of evaluation points and weights [\(Geweke,](#page-31-6) [1996,](#page-31-6) [Judd,](#page-31-4) [1998\)](#page-31-4).
	- Clark algorithm: maximum of several normal r.v. is itself approximately normal [\(Clark,](#page-31-7) [1961,](#page-31-7) [Daganzo et al.,](#page-31-8) [1977\)](#page-31-8).  $\overline{a}$
- Simulation methods:  $\overline{\phantom{0}}$ 
	- Accept-reject method
	- Smoothed accept-reject
	- GHK (Geweke-Hajivassiliou-Keane)

# The Accept-Reject Simulator

- Straightforward:
	- 1. Draw from distribution of unobservables.
	- 2. Determine the agent's preferred alternative.
	- 3. Repeat R times.
	- 4. The simulated choice probability for alternative  $i$  is the proportion of times the agent chooses alternative i.  $\overline{a}$
- General:
	- Applicable to any discrete choice model.
	- Works with any distribution that can be drawn from.

#### The Accept-Reject Simulator for Probit

• Let  $B_{n,i} = {\epsilon_n | V_{n,i} + \epsilon_{n,i} > V_{n,j} + \epsilon_{n,i}, \forall j \neq i}.$  The Probit choice probabilities are:

$$
P_{n,i} = \int \mathbb{1}_{B_{n,i}}(\epsilon_n) \phi(\epsilon_n) d\epsilon_n.
$$

- Accept-Reject Method:
	- 1. Take R draws  $\{\epsilon_n^1\}$  $\{\mathbf{a}_n^1, \ldots, \mathbf{a}_n^R\}$  from  $\mathbf{N}(0, \Omega)$  using the Cholesky decomposition  $LL^{\dagger} = \Omega$  to transform *iid* draws from N (0, 1).
	- 2. Calculate the utility for each alternative:  $U_{n,j}^r = V_{n,j} + \epsilon_{n,j}^r$ .
	- 3. Let  $d_{n,j}^r=1$  if alternative  $j$  is chosen and zero otherwise.
	- 4. The simulated choice probability for alternative  $i$  is:

$$
\hat{P}_{n,i} = \frac{1}{R} \sum_{r=1}^{R} d'_{n,i}
$$

# The Accept-Reject Simulator: Evaluation

- Main advantages: simplicity and generality.  $\mathbf{r}$  $\frac{1}{1}$
- Can also be applied to the error differences in discrete choice models.
	- Slightly faster
	- Conceptually more difficult  $\overline{a}$
- Disadvantages:  $\overline{\phantom{a}}$ 
	- $\hat{P}_{n,i}$  will be zero with positive probability.
	- $P^{\hat{P}}_{n,i}$  is a step function and the simulated log-likelihood is not differentiable.
	- $-$  Gradient methods are likely to fail (gradient is either 0 or undefined).

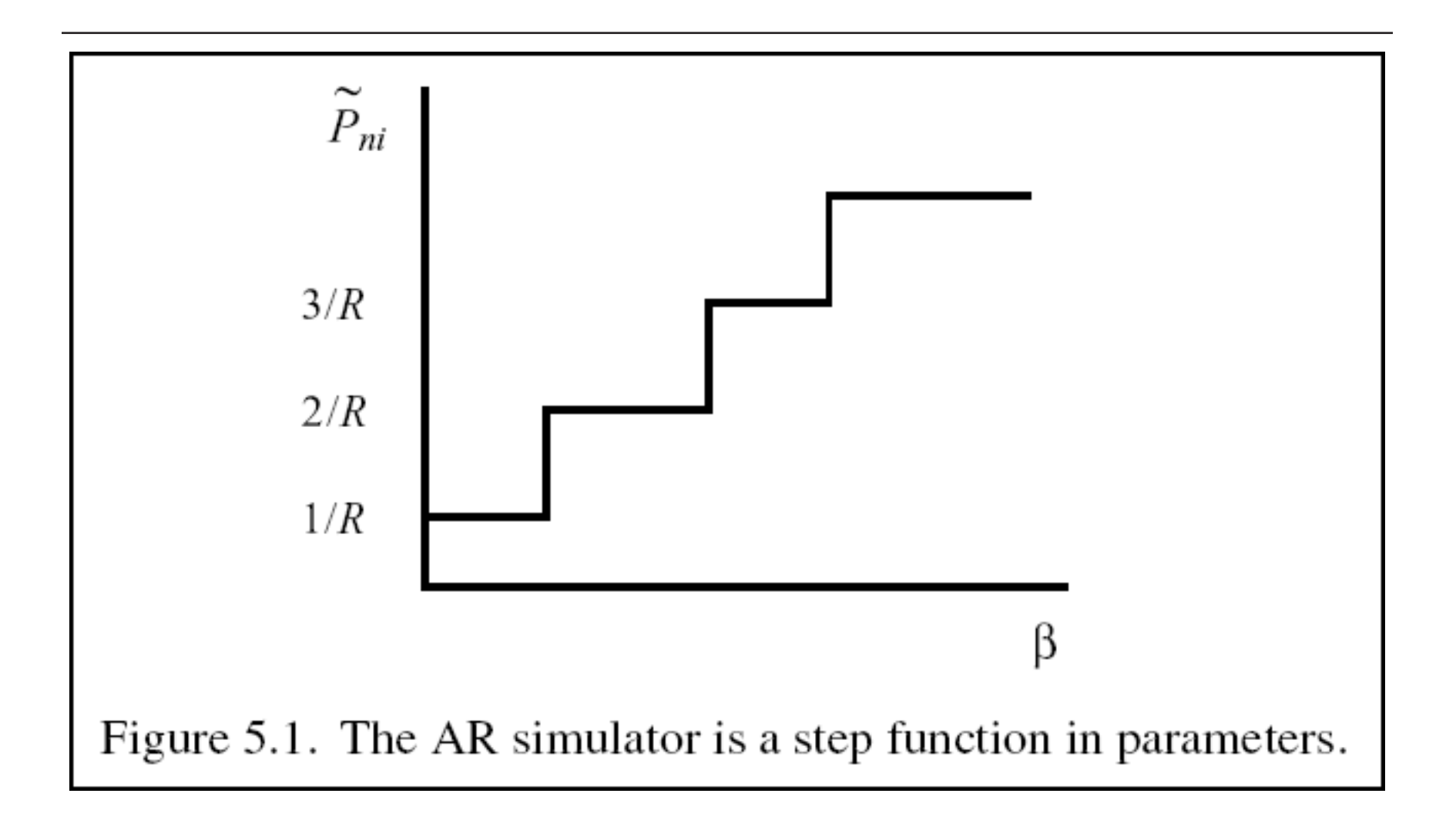

### The Smoothed Accept-Reject Simulator

- $\bullet~$  Replace the indicator function with a general function of  $U_{n,j}$  for  $j=1,\ldots,J$ that is:  $\overline{a}$ 
	- increasing in  $U_{n,i}$  and decreasing in  $U_{n,j}$  for  $j \neq i$ ,
	- strictly positive, and
	- $-$  twice differentiable.
- [McFadden](#page-31-9) [\(1989\)](#page-31-9) suggested the Logit-smoothed AR simulator:
	- 1. Draw  $\epsilon_r^r$  $\mathcal{L}_n^r \sim \text{N}(0, \Omega)$ , for  $r = 1, \ldots, R$ .
	- 2. Calculate  $U_{n,j}^r = V_{n,j} + \epsilon_{n,j}^r \quad \forall j, r$ .
	- 3. Calculate the smoothed choice function for each simulation to find  $\hat{P}_{n,i}$ :

$$
S_i^r = \frac{\exp(U_{n,i}^r/\lambda)}{\sum_{j=1}^J \exp(U_{n,j}^r/\lambda)},
$$

$$
\hat{P}_{n,i} = \frac{1}{R} \sum_{r=1}^R S_i^r
$$

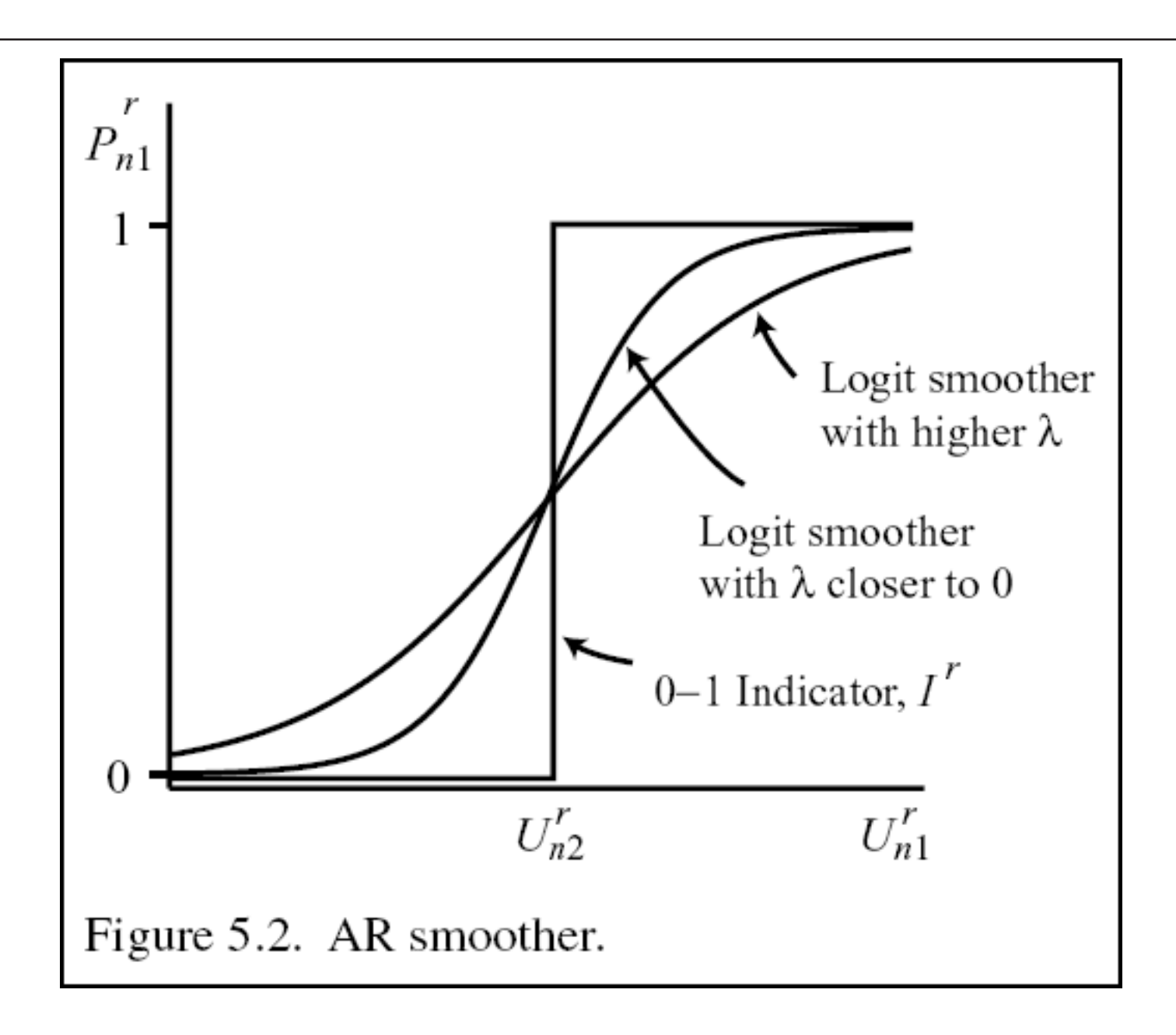

### The Smoothed Accept-Reject Simulator: Evaluation

- Simulated log-likelihood using smoothed choice probabilities is... smooth.
- Slightly more difficult to implement than AR simulator.
- Can provide a behavioral interpretation.
- Choice of smoothing parameter  $\lambda$  is arbitrary.
- Objective function is modified.
- Use alternative optimization methods instead (simulated annealing)?

# The GHK Simulator

- GHK: Geweke, Hajivassiliou, Keane.
- Simulates the Probit model in differenced form.
- For each *i*, simulation of  $P_{n,i}$  uses utility differences relative to  $U_{n,i}$ .
- Basic idea: write the choice probability as a product of conditional probabilities.
- $\bullet$  We are much better at simulating univariate integrals over  $N(0, 1)$  than those over multivariate normal distributions.

### GHK with Three Alternatives

An example with three alternatives:

$$
U_{n,j} = V_{n,j} + \epsilon_{n,j}, \ j = 1, 2, 3 \quad \text{with} \quad \epsilon_n \sim \mathcal{N}(0, \Omega)
$$

- $\bullet$  Assume  $\Omega$  has been normalized for identification.
- Consider  $P_{n,1}$ . Difference with respect to  $U_{n,1}$ :

$$
\tilde{U}_{n,j,1} = \tilde{V}_{n,j,1} + \tilde{\epsilon}_{n,j,1}, \ j = 2, 3 \quad \text{with} \quad \tilde{\epsilon}_{n,1} \sim \mathcal{N}\left(0, \tilde{\Omega}_1\right)
$$
\n
$$
P_{n,1} = \mathbb{P}\left(\tilde{U}_{n,2,1} < 0, \tilde{U}_{n,3,1} < 0\right) = \mathbb{P}\left(\tilde{V}_{n,2,1} + \tilde{\epsilon}_{n,2,1} < 0, \tilde{V}_{n,3,1} + \tilde{\epsilon}_{n,3,1} < 0\right)
$$

•  $P_{n,1}$  is still hard to evaluate because  $\tilde{\epsilon}_{n,j,1}$ 's are correlated.

### GHK with Three Alternatives

• One more transformation. Let  $L_1 L_1^{\top}$  $_1^\top$  be the Cholesky decomposition of  $\tilde{\Omega}_1$ :

$$
L_1 = \begin{pmatrix} c_{aa} & 0 \\ c_{ab} & c_{bb} \end{pmatrix}
$$

• Then we can express the errors as:

$$
\tilde{\epsilon}_{n,2,1} = c_{aa} \eta_1
$$

$$
\tilde{\epsilon}_{n,3,1} = c_{ab} \eta_1 + c_{bb} \eta_2
$$

where  $\eta_1$ ,  $\eta_2$  are *iid* N (0, 1).

 $\bullet$  The differenced utilities are then

$$
\tilde{U}_{n,2,1} = \tilde{V}_{n,2,1} + c_{aa}\eta_1
$$
\n
$$
\tilde{U}_{n,3,1} = \tilde{V}_{n,3,1} + c_{ab}\eta_1 + c_{bb}\eta_2
$$

### GHK with Three Alternatives

•  $P_{n,1}$  is easier to simulate now:

$$
P_{n,1} = \mathbb{P} \left( \tilde{V}_{n,2,1} + c_{aa} \eta_1 < 0, \tilde{V}_{n,3,1} + c_{ab} \eta_1 + c_{bb} \eta_2 < 0 \right)
$$
  
=  $\mathbb{P} \left( \eta_1 < -\frac{\tilde{V}_{n,2,1}}{c_{aa}} \right) \mathbb{P} \left( \eta_2 < -\frac{\tilde{V}_{n,3,1} + c_{ab} \eta_1}{c_{bb}} \right) \eta_1 < -\frac{\tilde{V}_{n,2,1}}{c_{aa}} \right)$   
=  $\Phi \left( -\frac{\tilde{V}_{n,2,1}}{c_{aa}} \right) \int_{-\infty}^{-\tilde{V}_{n,2,1}/c_{aa}} \Phi \left( -\frac{\tilde{V}_{n,3,1} + c_{ab} \eta_1}{c_{bb}} \right) \phi(\eta_1) d\eta_1$ 

- First term only requires evaluating the standard Normal CDF.
- $\bullet$  Integral is over a truncated univariate standard Normal distribution.
- The 'statistic' in this case is the standard Normal CDF.

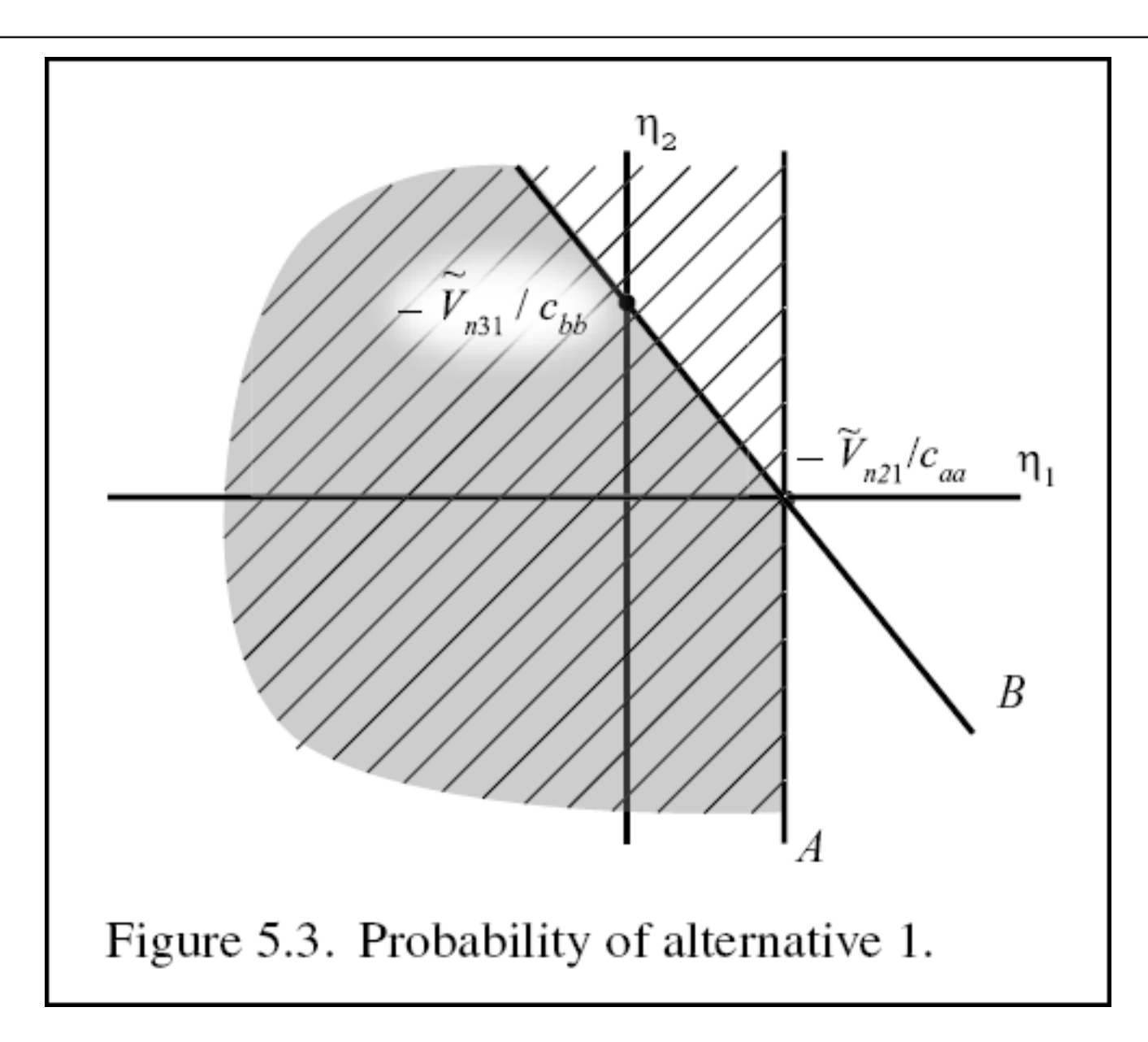

### GHK with Three Alternatives: Simulation

$$
\Phi\left(-\frac{\tilde{V}_{n,2,1}}{c_{aa}}\right)\int_{-\infty}^{-\frac{\tilde{V}_{n,2,1}}{c_{aa}}}\Phi\left(-\frac{\tilde{V}_{n,3,1}+c_{ab}\eta_1}{c_{bb}}\right)\phi(\eta_1)d\eta_1=k\int_{-\infty}^{\bar{\eta}_1}t(\eta_1)\phi(\eta_1)d\eta_1
$$

1. Calculate 
$$
k = \Phi\left(-\frac{\tilde{V}_{n,2,1}}{c_{aa}}\right)
$$
.

2. Draw  $\eta_1^r$  $\frac{1}{1}$  from  $N(0, 1)$  truncated at  $-\tilde{V}_{n,2,1}/c_{a,a}$  for  $r = 1, \ldots, R$ : Draw  $\mu^r \sim \mathrm{U}\left(0, 1\right)$  and calculate  $\eta_1^r = \Phi^{-1}\Big($  $\mu^r \Phi$   $\Big($  $\frac{1}{\sqrt{1-\frac{1}{2}}}$  $\frac{\tilde{V}_{n,2,1}}{c_{aa}}\bigg)\bigg).$ 

3. Calculate 
$$
t^r = \Phi\left(-\frac{\tilde{V}_{n,3,1} + c_{ab}\eta_1^r}{c_{bb}}\right)
$$
 for  $r = 1, ..., R$ .

4. The simulated choice probability is  $\hat{P}_{n,1} = k \frac{1}{R}$  $\frac{1}{R}\sum_{r=1}^R t^r$ 

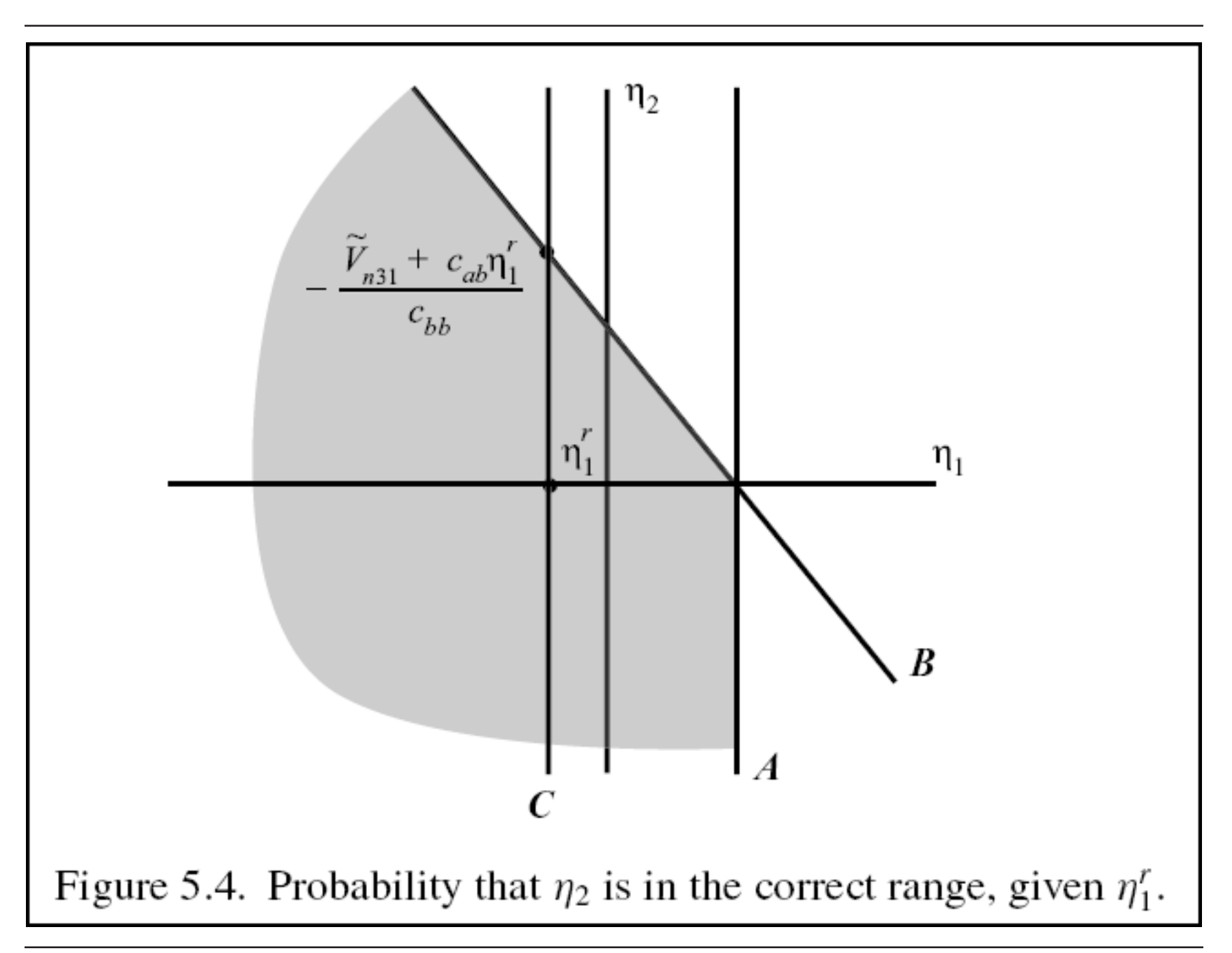

# GHK as Importance Sampling

$$
P_{n,1}=\int \mathbb{1}_{B}\left( \eta \right) g(\eta )d\eta
$$

where  $B = \{ \eta \mid \tilde{U}_{n,i,j} < 0 \ \forall j \neq i \}$  and  $g(\eta)$  is the standard Normal PDF.

- Direct (AR) simulation involves drawing from g and calculating  $\mathbb{1}_B (\eta)$ .
- GHK draws from a different density  $f(\eta)$  (the truncated normal):

$$
f(\eta) = \begin{cases} \frac{\phi(\eta_1)}{\Phi(-\tilde{V}_{n,1,i}/c_{11})} \frac{\phi(\eta_2)}{\Phi(-(\tilde{V}_{n,2,i}+c_{21}\eta_1)/c_{22})} \cdots, & \text{if } \eta \in B \\ 0, & \text{otherwise} \end{cases}
$$

- Define  $\hat{P}_{i,n}(\eta) = \Phi(-\hat{V}_{n,1,i}/c_{11})\Phi(-(\hat{V}_{n,2,i} + c_{21}\eta_1)/c_{22}) \cdots$
- $f(\eta) = q(\eta)/\hat{P}_{n,i}(\eta)$  on B.
- $P_{n,i} = \int \mathbb{1}_B(\eta) g(\eta) d\eta = \int \mathbb{1}_B(\eta) \frac{g(\eta)}{g(\eta)/\hat{P}}$  $\overline{g(\eta)/\hat{P}_{i,\,n}(\eta)}$  $f(\eta)d\eta = \int \hat{P}_{i,n}(\eta)f(\eta)d\eta$

### References

- <span id="page-31-3"></span>George Casella and Edward I. George. Explaining the gibbs sampler. The American Statistician, 46:167-174, 1992.
- <span id="page-31-5"></span>Siddhartha Chib and Edward Greenberg. Understanding the Metropolis-Hastings algorithm. The American Statistician, 49:327-335, 1995.
- <span id="page-31-7"></span>Charles E. Clark. The greatest of a finite set of random variables. Operations Research, 9:145–162, 1961.
- <span id="page-31-8"></span>Carlos F. Daganzo, Fernando Bouthelier, and Yosef Sheffi. Multinomial probit and qualitative choice: A computationally efficient algorithm. Transportation Science, 11:338-358, 1977.
- <span id="page-31-6"></span>John Geweke. Monte Carlo simulation and numerical integration. In Hans M. Amman, David A. Kendrick, and John Rust, editors, Handbook of Computational Economics, volume 1, Amsterdam, 1996. North Holland.
- <span id="page-31-4"></span>Kenneth L. Judd. Numerical Methods in Economics. MIT Press, Cambridge, MA, 1998.
- <span id="page-31-0"></span>George Marsaglia. DIEHARD: A battery of tests of randomness. [http://www.csis.hku.hk/~diehard,](http://www.csis.hku.hk/~diehard) 1996.
- <span id="page-31-1"></span>George Marsaglia and Arif Zaman. Some portable very-long-period random number generators. Computers in Physics, 8:117-121, 1994.
- <span id="page-31-9"></span>Daniel McFadden. A method of simulated moments for estimation of discrete response models without numerical integration. Econometrica, 57:995-1026, 1989.
- <span id="page-31-2"></span>William H. Press, William T. Vetterling, Saul A. Teukolsky, and Brian P. Flannery. Numerical Recipes in  $C_{++}$ : The Art of Scientific Computing. Cambridge University Press, 2002.